Nvidia [Opengl](http://docs.manualsget.com/to.php?q=Nvidia Opengl Driver Error Code 3) Driver Error Code 3 >[>>>CLICK](http://docs.manualsget.com/to.php?q=Nvidia Opengl Driver Error Code 3) HERE<<<

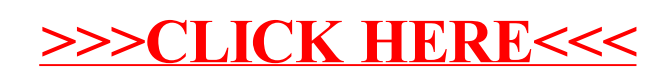